## MB アラーム設定

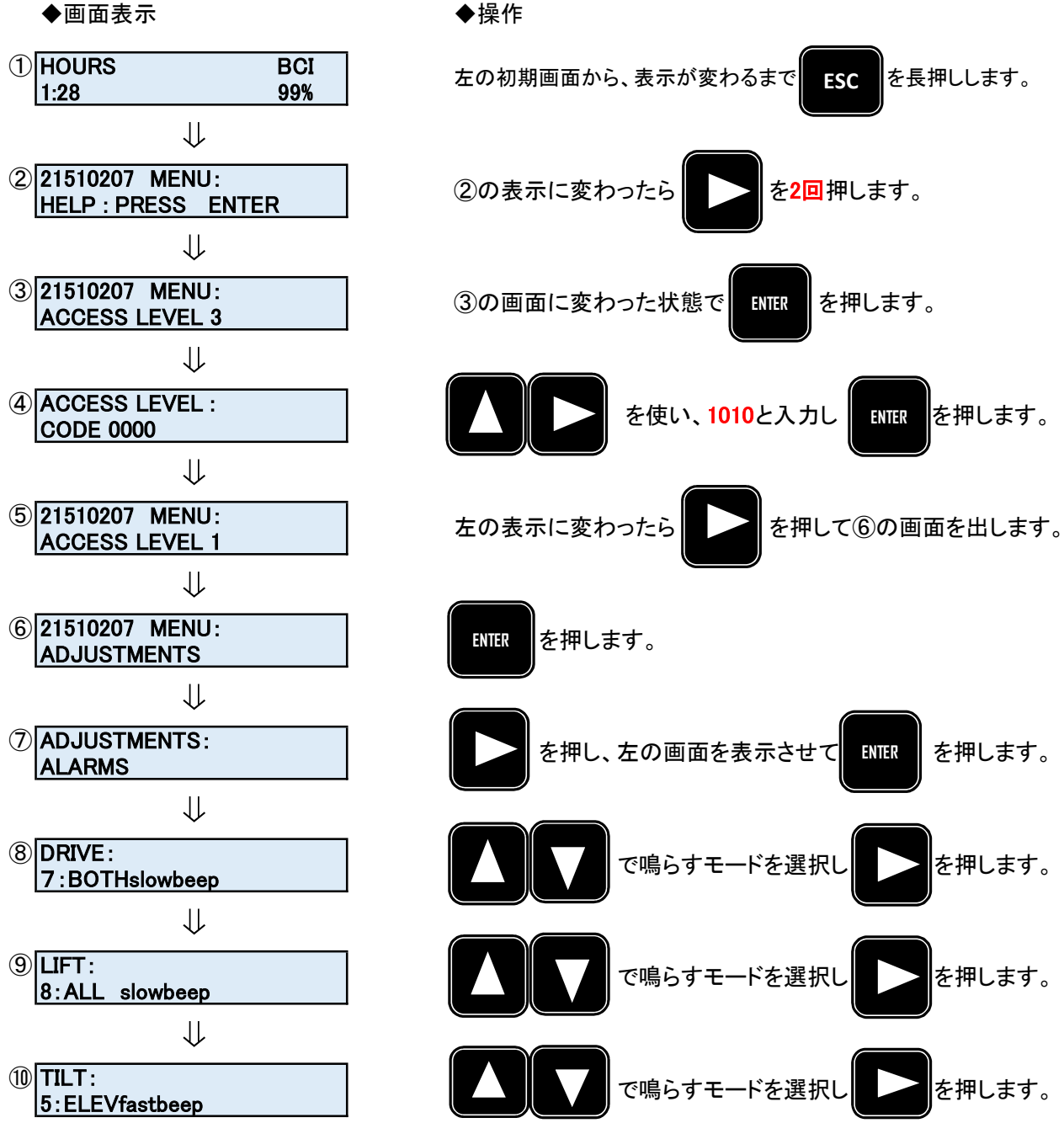

◆終了する場合は、そのまま電源を切ってください。